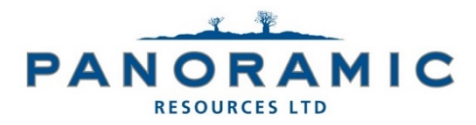

20 September 2023

### **ANNUAL GENERAL MEETING NOTICE AND PROXY FORM**

Dear Shareholder

The Annual General Meeting (**Meeting**) of shareholders of Panoramic Resources Limited (ABN 47 095 792 288) (**Company**) will be held on Friday, 20 October 2023 at 12.00pm (WST) at the Mezzanine Floor Auditorium, City of Perth Library, 573 Hay Street, Perth, Western Australia.

In accordance with section 110D(1) of the *Corporations Act 2001* (Cth), the Company will not be sending hard copies of the Notice of Meeting (**Notice**) to shareholders unless a shareholder has made a valid election to receive such documents in hard copy. The Notice can be viewed and downloaded from the Company's website https://panoramicresources.com/ or from ASX's website at https://www.asx.com.au/ (ASX code – PAN).

The Company strongly encourages shareholders to lodge a directed proxy form prior to the Meeting. Shareholders can lodge their vote by going to https://www.investorvote.com.au/Login and logging in with the Meeting ID, your unique shareholder identification number and postcode (or country for overseas residents), which you can find on your enclosed personalised proxy form.

Your proxy form must be received by 12.00pm (WST) on Wednesday, 18 October 2023 being not less than 48 hours before the commencement of the Meeting. Any proxy forms received after that time will not be valid for the Meeting. Instructions on how to lodge the proxy form are set out in the Notice and are also included in the proxy form.

The Company encourages shareholders to provide an email address so it can communicate with you electronically for items such as notices of meeting and annual reports. Shareholders can still elect to receive some or all of their communications in physical or electronic form, or elect not to receive certain documents such as annual reports. To review or update your communication preferences, please contact the Company's share registry, Computershare, at www.computershare.com.au/easyupdate/pan.

The Notice is important and should be read in its entirety. If you are in doubt as to the course of action you should follow, you should consult your financial adviser, lawyer, accountant or other professional adviser.

If you have any difficulties obtaining a copy of the Notice, please contact the Company's share registry, Computershare, on 1300 850 505 (within Australia) or +61 (0) 3 9415 4000 (overseas).

Yours sincerely

/Denott

Nicholas Cernotta **Chair** 

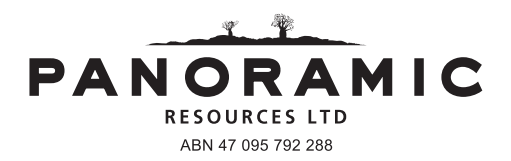

# **Need assistance?**

**Phone:**

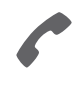

1300 850 505 (within Australia) +61 3 9415 4000 (outside Australia)

**Online:** www.investorcentre.com/contact

PAN MR SAM SAMPLE FLAT 123 123 SAMPLE STREET THE SAMPLE HILL SAMPLE ESTATE SAMPLEVILLE VIC 3030

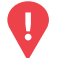

# **YOUR VOTE IS IMPORTANT**

For your proxy appointment to be effective it must be received by **12:00pm (WST) on Wednesday, 18 October 2023.**

# **Proxy Form**

\* S0000112<br>S0000112<br>S0000112

## **How to Vote on Items of Business Lodge your Proxy Form:**

All your securities will be voted in accordance with your directions.

#### **APPOINTMENT OF PROXY**

**Voting 100% of your holding:** Direct your proxy how to vote by marking one of the boxes opposite each item of business. If you do not mark a box your proxy may vote or abstain as they choose (to the extent permitted by law). If you mark more than one box on an item your vote will be invalid on that item.

**Voting a portion of your holding:** Indicate a portion of your voting rights by inserting the percentage or number of securities you wish to vote in the For, Against or Abstain box or boxes. The sum of the votes cast must not exceed your voting entitlement or 100%.

**Appointing a second proxy:** You are entitled to appoint up to two proxies to attend the meeting and vote on a poll. If you appoint two proxies you must specify the percentage of votes or number of securities for each proxy, otherwise each proxy may exercise half of the votes. When appointing a second proxy write both names and the percentage of votes or number of securities for each in Step 1 overleaf.

**A proxy need not be a securityholder of the Company.**

#### **SIGNING INSTRUCTIONS FOR POSTAL FORMS**

**Individual:** Where the holding is in one name, the securityholder must sign.

**Joint Holding:** Where the holding is in more than one name, all of the securityholders should sign.

Power of Attorney: If you have not already lodged the Power of Attorney with the registry, please attach a certified photocopy of the Power of Attorney to this form when you return it.

**Companies:** Where the company has a Sole Director who is also the Sole Company Secretary, this form must be signed by that person. If the company (pursuant to section 204A of the Corporations Act 2001) does not have a Company Secretary, a Sole Director can also sign alone. Otherwise this form must be signed by a Director jointly with either another Director or a Company Secretary. Please sign in the appropriate place to indicate the office held. Delete titles as applicable.

### **PARTICIPATING IN THE MEETING**

#### **Corporate Representative**

If a representative of a corporate securityholder or proxy is to participate in the meeting you will need to provide the appropriate "Appointment of Corporate Representative". A form may be obtained from Computershare or online at www.investorcentre.com/au and select "Printable Forms".

#### **Online:**

Lodge your vote online at

www.investorvote.com.au using your secure access information or use your mobile device to scan the personalised QR code.

> **SRN/HIN: PIN:**

Your secure access information is

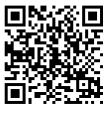

**Control Number:** 

For Intermediary Online subscribers (custodians) go to www.intermediaryonline.com

**By Mail:**

Computershare Investor Services Pty Limited GPO Box 242 Melbourne VIC 3001 Australia

**By Fax:**

1800 783 447 within Australia or +61 3 9473 2555 outside Australia

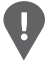

**PLEASE NOTE:** For security reasons it is important that you keep your SRN/HIN confidential.

You may elect to receive meeting-related documents, or request a particular one, in electronic or physical form and may elect not to receive annual reports. To do so, contact Computershare.

**Step 1**

**Change of address.** If incorrect, mark this box and make the correction in the space to the left. Securityholders sponsored by a broker (reference number commences with '**X**') should advise your broker of any changes.

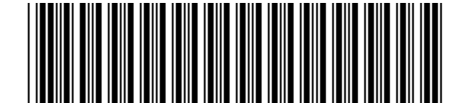

I ND

**Proxy Form Please mark**  $\times$  to indicate your directions

# **Appoint a Proxy to Vote on Your Behalf**

**I/We being a member/s of Panoramic Resources Limited hereby appoint**

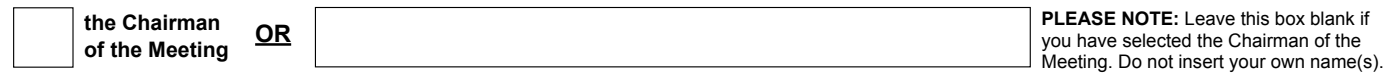

or failing the individual or body corporate named, or if no individual or body corporate is named, the Chairman of the Meeting, as my/our proxy to act generally at the meeting on my/our behalf and to vote in accordance with the following directions (or if no directions have been given, and to the extent permitted by law, as the proxy sees fit) at the Annual General Meeting of Panoramic Resources Limited to be held at the Mezzanine Floor Auditorium, City of Perth Library, 573 Hay Street, Perth, Western Australia on Friday, 20 October 2023 at 12:00pm (WST) and at any adjournment or postponement of that meeting.

**Chairman authorised to exercise undirected proxies on remuneration related resolutions:** Where I/we have appointed the Chairman of the Meeting as my/our proxy (or the Chairman becomes my/our proxy by default), I/we expressly authorise the Chairman to exercise my/our proxy on Resolutions 1, 3, 4, 5 and 6 (except where I/we have indicated a different voting intention in step 2) even though Resolutions 1, 3, 4, 5 and 6 are connected directly or indirectly with the remuneration of a member of key management personnel, which includes the Chairman. **Important Note:** If the Chairman of the Meeting is (or becomes) your proxy you can direct the Chairman to vote for or against or abstain from voting on Resolutions 1, 3, 4, 5 and 6 by marking the appropriate box in step 2.

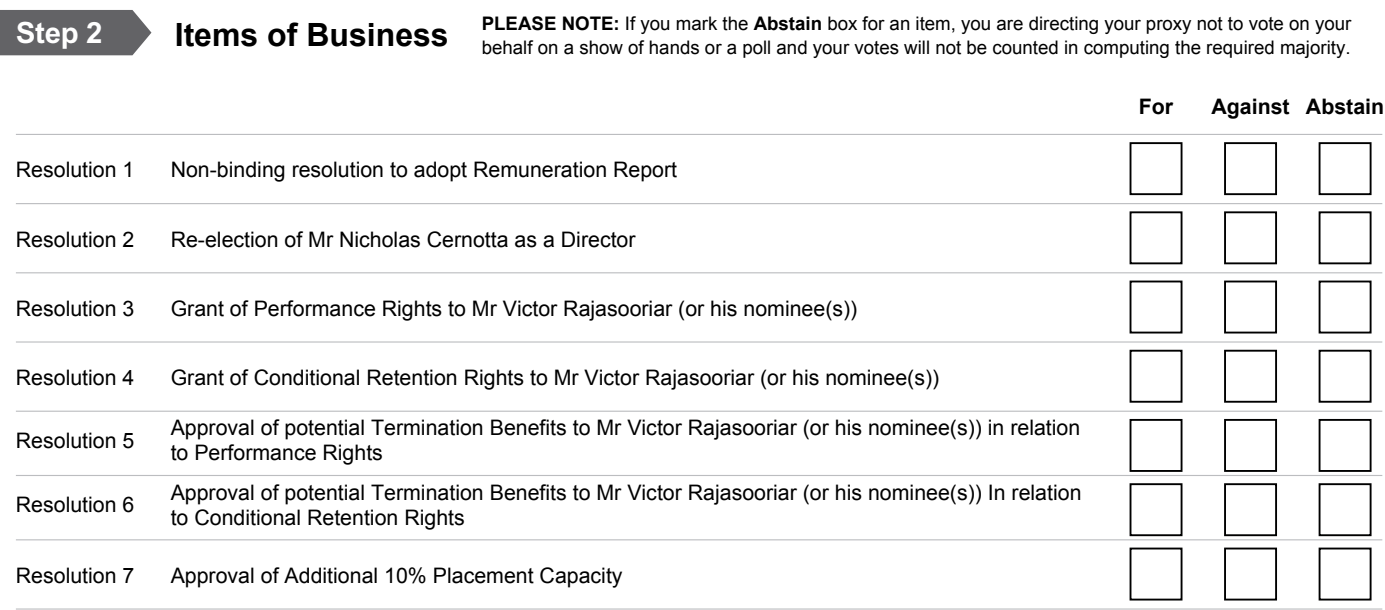

The Chairman of the Meeting intends to vote undirected proxies in favour of each item of business. In exceptional circumstances, the Chairman of the Meeting may change his/her voting intention on any resolution, in which case an ASX announcement will be made.

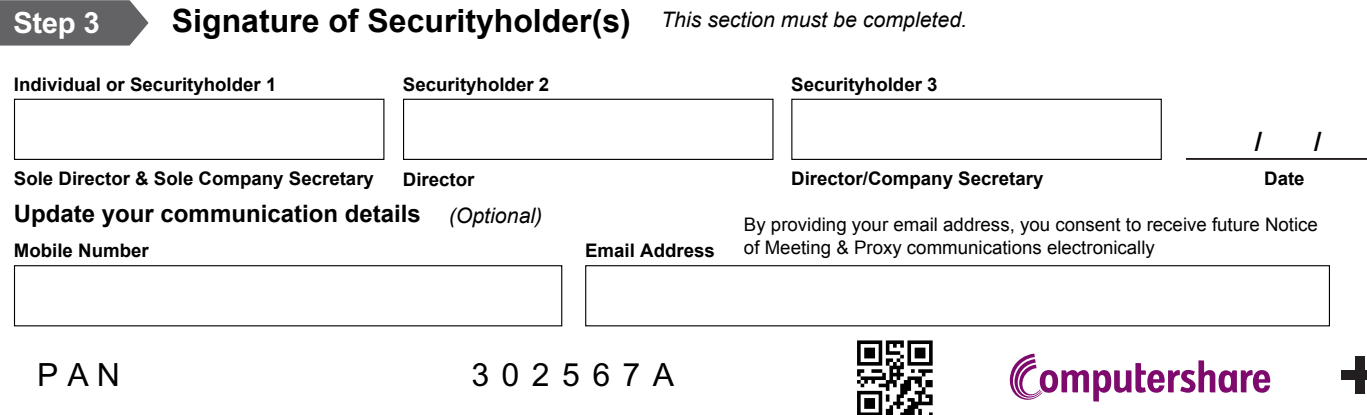